# **Simplifying Complex Software Assembly: The Component Retrieval Language and Implementation**

Eric L. Seidel City College of New York New York, NY 10031 (Presenting author)

Gabrielle Allen Department of Computer **Science** Center for Computation & **Technology** Louisiana State University Baton Rouge, LA 70803

Frank Löffler Center for Computation & **Technology** Louisiana State University Baton Rouge, LA 70803

Steven Brandt Center for Computation & **Technology** Louisiana State University Baton Rouge, LA 70803

Erik Schnetter Department of Physics & Astronomy Center for Computation & **Technology** Louisiana State University Baton Rouge, LA 70803

## ABSTRACT

Assembling simulation software along with the associated tools and utilities is a challenging endeavor, particularly when the components are distributed across multiple source code versioning systems. It is problematic for researchers compiling and running the software across many different supercomputers, as well as for novices in a field who are often presented with a bewildering list of software to collect and install.

In this paper, we describe a language (CRL) for specifying software components with the details needed to obtain them from source code repositories. The language supports public and private access. We describe a tool called GetComponents which implements CRL and can be used to assemble software.

We demonstrate the tool for application scenarios with the Cactus Framework on the NSF TeraGrid resources. The tool itself is distributed with an open source license and freely available from our web page.

## Categories and Subject Descriptors

D.2.7 [Software Engineering]: Distribution, Maintenance, and Enhancement—Version Control, Extensi- $\textit{bility};$  D.3.2 [Programming Languages]: Language Classifications—Specialized application languages

Copyright 2010 ACM 978-1-60558-818-6/10/08 ...\$10.00.

#### 1. INTRODUCTION

Compute resources, along with their associated data storage and network connectivity, are growing ever more powerful. The current computational environment provided by the National Science Foundation to support its academic research agenda includes several petascale machines as part of the distributed TeraGrid facility and the multi-petaflop "Blue Waters" machine which should be operational in 2011. This increase in compute capacity is needed to satisfy the requirements of software applications that are being developed to model Grand Challenge scientific problems with unprecedented fidelity in fields such as climate change, nuclear fusion, astrophysics, material science as well as non-traditional applications in social sciences and humanities. As these applications grow in size they are also growing more complex; coupling together different physical models across varying spatial and temporal scales, and involving distributed teams of interdisciplinary researchers, heralding a new era of collaborative multi-scale and multi-model simulation codes.

One approach to developing application codes in an efficient, sustainable and extensible manner is through the use of application-level component frameworks or programming environments. Component frameworks can support reuse and community development of software by encapsulating common tools or methods within a domain or set of domains. Cactus, a component framework for high performance computing [\[12,](#page-7-0) [10\]](#page-7-1), provided the motivation for the work described in this paper. As we describe in Section [2,](#page-1-0) Cactus users typically assemble their simulation codes from many different software modules distributed from different locations, providing a number of challenges for users in both describing the needed modules and actually retrieving them (Figure [1\)](#page-1-1).

Version control systems, such as CVS, Subversion, or Git, are used to manage and maintain the modules that

Permission to make digital or hard copies of all or part of this work for personal or classroom use is granted without fee provided that copies are not made or distributed for profit or commercial advantage and that copies bear this notice and the full citation on the first page. To copy otherwise, to republish, to post on servers or to redistribute to lists, requires prior specific permission and/or a fee.

*TeraGrid* '10, August 2-5, 2010, Pittsburgh, PA, USA.

<span id="page-1-1"></span>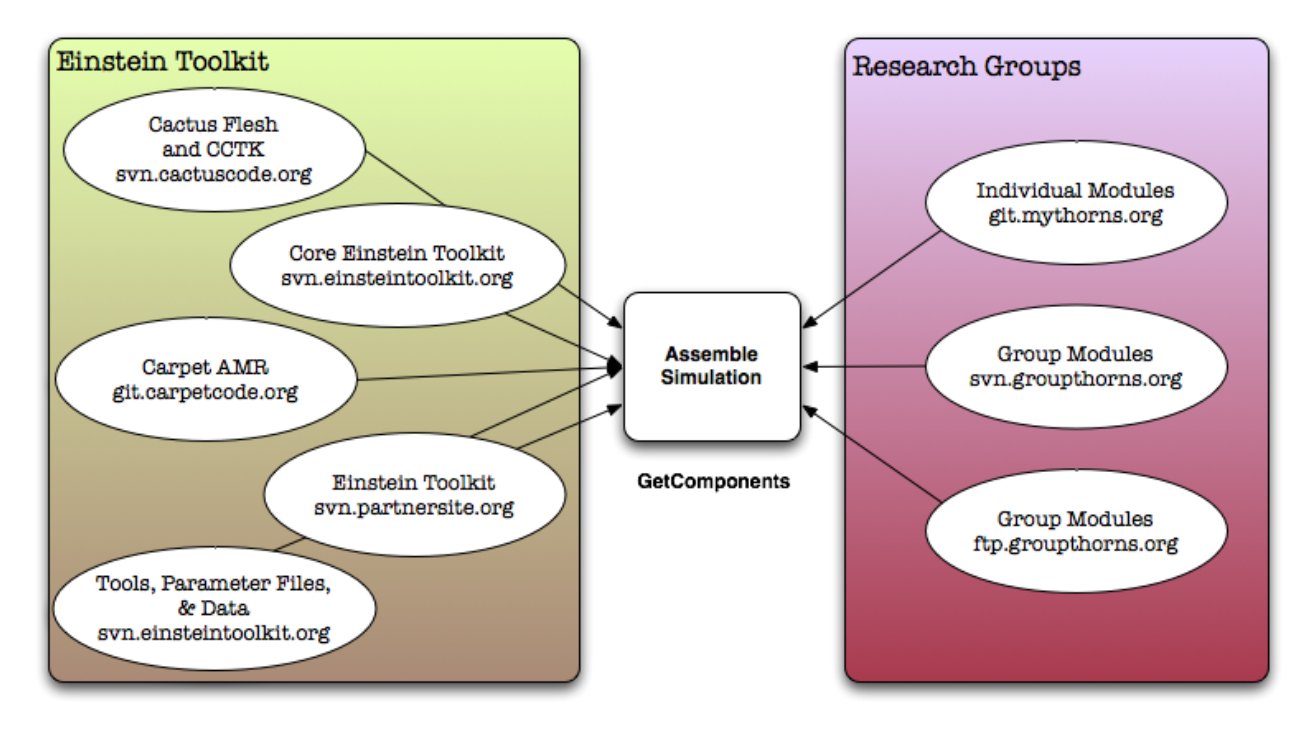

Figure 1: Applications such as the Einstein Toolkit (Section [7\)](#page-4-0) built from component frameworks such as Cactus can involve assembling hundreds of modules from distributed, heterogeneous source code repositories.

make up these frameworks. Such systems track changes to the source code and allow developers to recover a stable version of their software, should an error be introduced. There are a large number of version control systems in use, and while some are relatively compatible (tools exist to convert a CVS repository to Subversion or Git), many are not.<sup>1</sup> This can create issues when users want to assemble, and then maintain, a component framework that includes modules from a variety of systems. A complex framework like Cactus would be very difficult to maintain without some way of automating the checkout/update process.

To address this issue in a general manner for complex code assembly for any application, we have designed a new language, the Component Retrieval Language (or CRL) that can be used to describe modules along with information needed for their retrieval from remote, centralized repositories. We have implemented a tool based on this language that is now being used by Cactus users for large scale code assembly.

This paper starts by describing the Cactus framework [2,](#page-1-0) which provides the motivation for the Component Retrieval Language. Then it describes related work in Section [3](#page-2-0) before detailing the design issues for the component retrieval language in Section [4.](#page-2-1) Section [5](#page-3-0) describes the grammar of the new component retrieval language, and Section [6](#page-3-1) discusses the GetComponents tool that has been written to implement this language. Section [7](#page-4-0) provides an example showcasing the use of GetComponents on the resources of the NSF TeraGrid for a community of Cactus users. Section [8](#page-5-0) describes planned future work in improving code assembly for complex software efforts in scientific computing before concluding in Section [9.](#page-6-0)

# <span id="page-1-0"></span>2. CACTUS EXAMPLE FOR DIS-TRIBUTED CODE ASSEMBLY

Cactus [\[12,](#page-7-0) [10\]](#page-7-1) is an open-source framework designed for the collaborative development of large scale simulation codes in science and engineering. Computational toolkits distributed with Cactus already provide a broad range of capabilities for solving initial value problems in a parallel environment. The Cactus Computational Toolkit includes modules for I/O, setting up coordinate systems, outer and symmetry boundary conditions, domain decomposition and message passing, standard reduction and interpolation operators, numerical methods such as method of lines, as well as tools for debugging, remote steering, and profiling. Cactus is supported and used on all the major NSF TeraGrid machines, as well as others outside the TeraGrid, and is included in the advanced tools development for the NSF Blue Waters facility.

Cactus is used by applications in areas including relativistic astrophysics, computational fluid dynamics, reservoir simulations, quantum gravity, coastal science and computer science. Cactus users assemble their codes from a variety of independent components (called thorns) which are typically developed and distributed from different source code repositories which are geographically, institutionally and politically varied. Source code repositories can be public (with anonymous read

<sup>&</sup>lt;sup>1</sup>An in-depth comparison of version control system can be found at [http://en.wikipedia.org/wiki/Comparison](http://en.wikipedia.org/wiki/Comparison_of_revision_control_software) of revision control [software](http://en.wikipedia.org/wiki/Comparison_of_revision_control_software)

access), private (with authentication by user or group); they are of different types (e.g. CVS, SVN, darcs, git, Mercurial); and the location of thorns within a repository varies. Cactus simulations, for example in the field of numerical relativity, can involve some 200 thorns from some ten different repository servers around the world.

In addition, Cactus users typically use other tools or utilities that are not part of the actual simulation code, such as the Simulation Factory [\[1\]](#page-7-2) for building and deploying, or visualization clients and shared parameter files.

#### <span id="page-2-0"></span>3. RELATED WORK

Cactus already included a tool for assembling codes from thorns; GetCactus that was released in 1999 with the first general release of Cactus and addressed several of the issues alluded to in the introduction. GetCactus was written specifically to check out Cactus thorns, with a rudimentary syntax [\[2\]](#page-7-3) that built on the existing concept of a Cactus thorn list. When GetCactus was designed and implemented, in addition to being specific for Cactus, it only supported the use of CVS repositories. One issue that has become more serious as thorn lists have become longer is the difficulty in distributing thorn lists to others, since editing of the thorn list is required to change authentication details that are user specific.

A rudimentary syntax for code assembly is also provided by the NMI Build and Test Lab [\[3\]](#page-7-4) that provides infrastructure for automated downloading, building, and testing of complex applications and software infrastructures on a set of commonly used architectures. NMI provides access to actual hardware on which the test is run, focuses on reproducible results by providing welldefined test systems, and offers a web-based user interface to browse and examine test results. To download codes for testing, NMI supports CVS and SVN repositories directly, but only simple scenarios are supported, and each component's location has to be described in a separate file. In addition, NMI supports a generic fetch stage where a user-defined script can execute arbitrary code to download components. To build and test Cactus at NMI, we first download GetComponents and a thorn list via SVN, and then run GetComponents to retrieve Cactus and the desired components.

ETICS (eInfrastructure for Testing, Integration and Configuration of Software) and its successor ETICS 2 are similar to NMI. They focus on dependencies between packages, testing, and reproducibility and certification of results. That is, the emphasis is on testing a snapshot of project in very well defined environment (e.g. "test on MacOS X 10.4 with a 32-bit PowerPC processor, kernel version 8.8.0, and using gcc 4.0.1"). This addresses the needs of integrators and managers, who can assume that a project is releasing software in a shrink-wrapped manner. GetComponents, on the other hand, addresses the needs of software developers that need to handle and assemble components long before the shrink-wrap stage of a project has been reached. (In fact, in a research environment, software is often never publicly released since the potential user base is too small; instead, it is only informally shared among colleagues.)

 $BuildBot$  [\[4\]](#page-7-5) is a Python-based system to automate building and testing. It is much simpler than NMI or ETICS, and consists only of software that the user installs, without providing actual testing hardware. Being Python based, software is checked out via commands in a Python script. BuildBot provides some abstraction to access CVS, SVN, etc. repositories, but the download process is described in a procedural manner as sequence of commands, not in a descriptive manner. This means that the information that has been specified to download the software is "hidden" in the Python script and is not accessible to other tools.

Debian, Red Hat, SUSE etc. are Linux distributions where a complete installation consists of a set of *pack*ages. These packages are available in a specific format (e.g. deb, rpm) which contains their source code (or binary code) as well as metadata describing e.g. package dependencies and installation procedures. Usually, these packages are available from a single, centralized source (e.g. the distributor itself), and they thus do not need to address the issues that GetComponents addresses.

Ubiqis uses a naming system where components are completely identified (including their location and version) by means of a uniquely constructed package name [\[9\]](#page-7-6). References to this package can be automatically detected and downloaded in response to file system access using FUSE [\[5\]](#page-7-7). In principle, this means that versioning information can automatically be sorted out for any component distribution. In cases where dependencies are not automatic, it makes it possible to search the community component space in a convenient way. However, it requires that its referents be immutable, and it downloads packages from the web instead of communicating with source code control systems. While it addresses somewhat different issues than the current work, there is synergy and the possibility exists to make use of some Ubiqis or some variant of it in the future.

## <span id="page-2-1"></span>4. DESIGN ISSUES

Based on our experiences with the Cactus Framework and its different user communities, we identified the following needs for the component retrieval language:

- Easy distribution of component lists. The component lists (or CRL files) should be able to be constructed such that they can be distributed and used without editing. For Cactus users, this had been a growing issue with the GetCactus format where each entry in files would typically need to be edited to change the username for each repository. The ability to easily distribute and pass on Cactus thorn lists is a crucial step in simplifying Cactus for new users.
- Support for both anonymous and authenticated retrieval of components. Authenticated checkout of components is important for developers that will be committing changes back to a software repository, or for software that is restricted in access. Such a capability is important for the Cactus community where many users are also developing components. Authentication is handled differently by different versioning systems (for example, CVS requires an "anonymous username/password" for users to perform an anonymous checkout, whereas Subversion and Git do not), further users can have

| <b>CRL</b> Directive   Description |                                                                                              |
|------------------------------------|----------------------------------------------------------------------------------------------|
| CRL_VERSION                        | Currently 1.0. Also indicates that<br>the file is in CRL format, so it must                  |
|                                    | be the first non-comment line in<br>each component list.                                     |
| DEFTNE.                            | User-defined terms that will be re-<br>flected throughout the rest of the<br>component list. |

<span id="page-3-2"></span>Table 1: CRL directives (outside component block)

different authentications for different systems (e.g. different usernames and passwords).

• Support for different repository and distribution types: Cactus thorns across the community are currently distributed from CVS, Subversion (SVN) and git source code repositories, with Mercurial being a likely choice in the future. Other common distribution mechanisms for software components include Darcs and simple HTTP/FTP downloads.

In addition to supporting these features of the CRL, the implemented tool should:

- Support updating components: Source code repositories using CVS, SVN, etc, support updating of software, making it possible for developers to merge changes from others with their own code changes. The retrieval tool should handle updates in a manner suitable for developers.
- Handle multiple component lists: This allows a community to share a common component list, which can be extended via additional component lists for a research group and/or individual.
- Handle distributed version control systems: The nature of distributed systems such as git or mercurial require that one 'clone' an entire repository instead of retrieving individual components. This is inconvenient when trying assemble complex software frameworks that only require a few components from a distributed repository. The retrieval tool should be able to process an entire repository while presenting only the components that have been requested by the user.

# <span id="page-3-0"></span>5. THE COMPONENT RETRIEVAL LANGUAGE

This section provides a formal description of the Component Retrieval Language (CRL). In designing the CRL we did not seek to replicate all possible features of existing version control systems, but to encapsulate the functionality required by our considered use cases and allow for future extensibility. Further, a careful distinction was kept between the underlying language and implementation specific details in the GetComponents tool.

The resulting Component Retrieval Language has eleven different directives which are described in Tables [1](#page-3-2) and [2.](#page-3-3) Files written using the CRL are structured with a header section that defines the version of

<span id="page-3-3"></span>Table 2: CRL directives (inside component block)

| <b>CRL</b> Directive | Description                           |
|----------------------|---------------------------------------|
| <b>TARGET</b>        | Placing of component relative to      |
|                      | the current directory.                |
| <b>TYPE</b>          | Tool used to checkout the compo-      |
|                      | nent.                                 |
| URL.                 | Repository location.                  |
| <b>AUTH_URL</b>      | Repository location for authenti-     |
|                      | cated access. Only needs to be set if |
|                      | the URL for authenticated access is   |
|                      | different from the URL for anony-     |
|                      | mous access.                          |
| ANON_USER            | Username associated<br>with<br>an     |
|                      | anonymous checkout.                   |
| ANON_PASS            | Password associated with an anony-    |
|                      | mous checkout. ! ANON_PASS must       |
|                      | be set if !ANON_USER is.              |
| REPO_PATH            | Prefix for retrieving components      |
|                      | from a git or mercurial repository,   |
|                      | when a directory structure different  |
|                      | than that provided by the reposi-     |
|                      | tory is needed.                       |
| CHECKOUT             | Components to be retrieved from       |
|                      | a repository. Multiple components     |
|                      | are separated by one or more new-     |
|                      | lines.                                |
| <b>NAME</b>          | Alternate name for checkout direc-    |
|                      | tory if required.                     |

the CRL in the file, which serves the dual purpose of identifying the file as a CRL list, and providing a way to determine compatibility with future updates of the language. It also sets up user defined variables that can simplify maintaining a long component list. Following the header section, the rest of the file consists of component blocks, with each block of components having a common repository description.

The Component Retrieval Language also has an associated grammar written in Bison [\[6\]](#page-7-8) (a variant of the Backus-Naur Form (BNF)), which is shown in Figure [2.](#page-4-1) While the grammar is fairly simple, it is nonetheless useful to provide a formal specification. This provides assurance that the grammar is unambiguous, and provides a complete and succinct (albeit somewhat mathematical) form of documentation for the syntax.

# <span id="page-3-1"></span>6. GETCOMPONENTS: A CRL IMPLE-MENTATION

This section describes a Perl script, called GetComponents, which was developed to process CRL files and retrieve the indicated components. Perl was chosen because it is quick, lightweight, and it has a very powerful regular expression engine to parse the component lists. GetComponents can currently retrieve components from CVS, Subversion, Git, Darcs and Mercurial repositories, as well as via http and ftp downloads. It provides multiple command line options as seen in Table [3,](#page-5-1) including anonymous mode, automatic updates, two levels of verbosity, and overriding the root directory for the components. Anonymous mode will force all checkouts to use

```
# NAME is an alphanumeric or '.' character
DOCUMENT : DIRECTIVES ;
DIRECTIVE : DEFINE NAME '=' PATH EOL
            | CHECKOUT '=' COMPONENTLIST EOL
           | CHECKOUT '=' EOL COMPONENTLIST EOL
           | REPO_LOC '=' LOC EOL
           | AUTH_LOC '=' LOC EOL
           | PATH_DIRECTIVE '=' PATH EOL
               # !REPO_PATH, !CHECKOUT, !TARGET,
               # !ANON_PASS, !NAME
           | NAME_DIRECTIVE '=' NAME EOL
               # !CRL_VERSION, !AUTH_USER,
               # !ANON_USER, !TYPE
           ;
DIRECTIVES : DIRECTIVE
            | DIRECTIVES DIRECTIVE
            ;
LOC : PSERVER PATH # CVS repository<br>| NAME ':''/'''/' PATH # Git/SVN repository
    | NAME ': ' ' ' ' ' ' ' ' ' PATH
    | NAME '0' NAME ':' PATH # Git repository
    ;
PATH : NAME
     | '/' NAME
     | PATH '/' NAME
     ;
COMPONENTLIST : PATH
               | COMPONENTLIST EOL PATH ;
```
Figure 2: Grammar for the CRL in Bison format

anonymous methods. The auto-update option will bypass the user prompt and update any components that have been previously checked out, this allows GetComponents to be safely called by another program as a background process.

Authentication and updates are handled by the underlying version control tools, with GetComponents providing a uniform layer between the user and the underlying tools. Figure [3](#page-6-1) shows the general authentication process used by GetComponents, which is called once for each component block, unless anonymous mode has been selected. It first checks for !AUTH\_URL, which specifies authenticated access to the repository. It then attempts to match the AUTH\_URL to the GetComponents users file (located by default in \$HOME/.crl/users). If a match is found, GetComponents will use the associated username and then proceed to processing the next component block. If no match is found, GetComponents will prompt the user for their username, and attempt to login to the repository using the appropriate command (eg. cvs login), after which it will save the username and URL in the users file. This has the security benefit of keeping passwords visible only to the actual retrieval tools. The user may also specify a '-' at this prompt to indicate they wish to perform an anonymous checkout for all components in the block. GetComponents will store this as well in the users file, so the user is not forced to specify anonymous access repeatedly. If the user mistakenly entered the wrong username, or wishes to change access methods, they may specify the -resetauthentication option, which will delete the users file and allow the user to reenter their usernames.

If errors occur during the checkout process, GetComponents stores the name of the component that caused the error, and prints out a list of all components that had errors before exiting. In addition any error will be logged, including the exact command that was called, and the error that was returned by the checkout tool. GetComponents will also time the entire checkout/update process and print the total time elapsed before exiting.

Multiple component lists may be specified together, in which case GetComponents will concatenate the lists and process them as one. The component list may also be specified as an URL, which GetComponents will download and then process normally. This further simplifies the code assembly process, as the user must only download GetComponents to initiate the assembly. In addition, the anonymous checkout process is shortened by performing a shallow checkout of git repositories. As a distributed versioning system, cloning a git repository requires one to clone the entire repository, along with the full history of the repository. Over time, this history accumulates, and can consume a large amount of disk space. A shallow checkout of a git repository only clones the most recent changeset, thereby reducing (sometimes greatly) the size of the resulting local copy, for example the Carpet repository can be reduced from 115MB to 76MB by performing a shallow checkout.

GetComponents was written to be very modular, and it can easily be extended to include other versioning tools. All of the tools are handled by their own subroutine, and are pointed to by a single hash, which GetComponents compares with the !TYPE directive in each component. To add new functionality, one would only have to write a subroutine for the new tool, and add an entry to the checkout\_types hash.

# <span id="page-4-0"></span>7. EXAMPLE: EINSTEIN TOOLKIT

The Einstein Toolkit [\[7\]](#page-7-9) is a collection of software components and tools for simulating and analyzing general relativistic astrophysical systems. Such systems include gravitational wave space-times, collisions of compact objects such as black holes or neutron stars, accretion onto compact objects, supernovae core collapse and gamma-ray bursts. Different research teams typically use the Einstein Toolkit as the basis of their group codes where they supplement the toolkit with additional modules for initial data, evolution, analysis etc.

The Einstein Toolkit uses a distributed development model where its software modules are either developed, distributed and supported by the core maintainers team, or by individual groups. Where modules are provided by external groups, the Einstein Toolkit maintainers provide quality control for modules for inclusion in the toolkit and coordinate support and releases. While the core of the toolkit is a set of Cactus thorns (distributed from different repositories), the toolkit also contains example parameter files, documentation, and tools for visualization, debugging, and simulation deployment.

The component list (einsteintoolkit.th<sup>2</sup>) for the Einstein Toolkit uses the CRL for distribution of its currently 130 different software components. All the components of the Einstein Toolkit are available by anony-

 $^2$ https://svn.einsteintoolkit.org/manifest/einsteintoolkit.th

<span id="page-5-1"></span>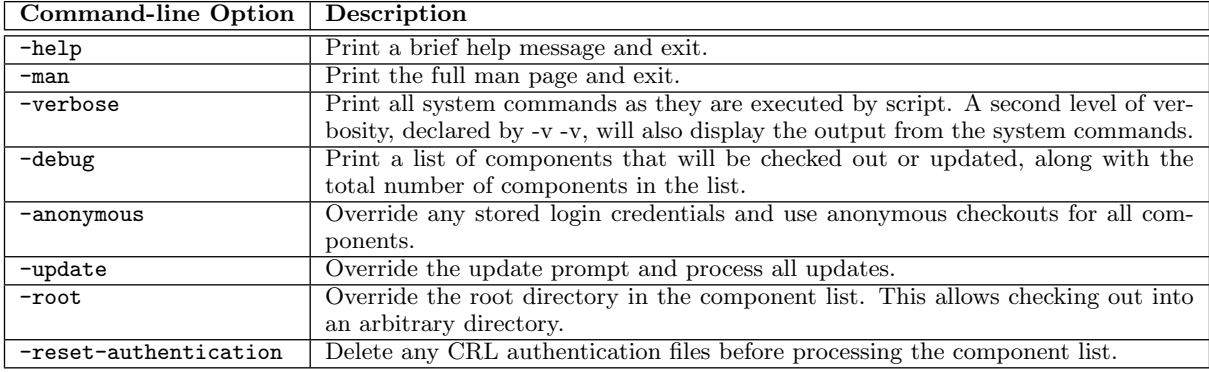

Table 3: The command-line options for GetComponents.

mous authentication as well as private authentication for the toolkit developers.

The toolkit currently is distributed using SVN (Cactus Computational Toolkit, core Einstein Toolkit, parameter files, Simulation Factory), git (Carpet AMR driver), and CVS (components at CCT). A sample from the CRL file for the Einstein Toolkit is shown in Figure [4.](#page-5-2)

The GetComponents tool was tested using the Einstein Toolkit component on the resources of the NSF TeraGrid and the built-in timing mechanism was used to illustrate the time needed for both checking out and updating the full list of components (Figure [5\)](#page-7-10). While the testing was mostly successful, there were some issues. Notably, the Frost supercomputer at NCAR was using an outdated default version of Subversion, which was unable to process components using http or https protocols<sup>3</sup>. It was also difficult to establish a reliable connection to one of the CVS servers at CCT, so the tests did not include the two components from this repository, and they will likely be moved to Subversion in the near future.

# <span id="page-5-0"></span>8. FUTURE WORK

As illustrated in the results in Figure [5](#page-7-10) assembling the Einstein Toolkit requires over 9 minutes on average. The time required for this could be reduced by introducing the concurrent checkout of different components.

The CRL and GetComponents support the checkout and update of components. Source code versioning systems support many other options, including commits, tagging, and updates by date, version or tag. All of these features could be supported by extending the language to support distributed software development. For example, in the Einstein Toolkit consortium it could be helpful to remotely tag all the involved source code in releases of the Einstein Toolkit. One option that is currently being added is the ability to checkout or update the source code to a given date, to allow developers to more easily isolate the time and location at which a bug was introduced into the code base. With such a feature in GetComponents a wrapper script could call GetComponents and run a regression suite repeatedly, to determine when software errors were introduced.

Including provenance information is becoming a press-

<span id="page-5-2"></span>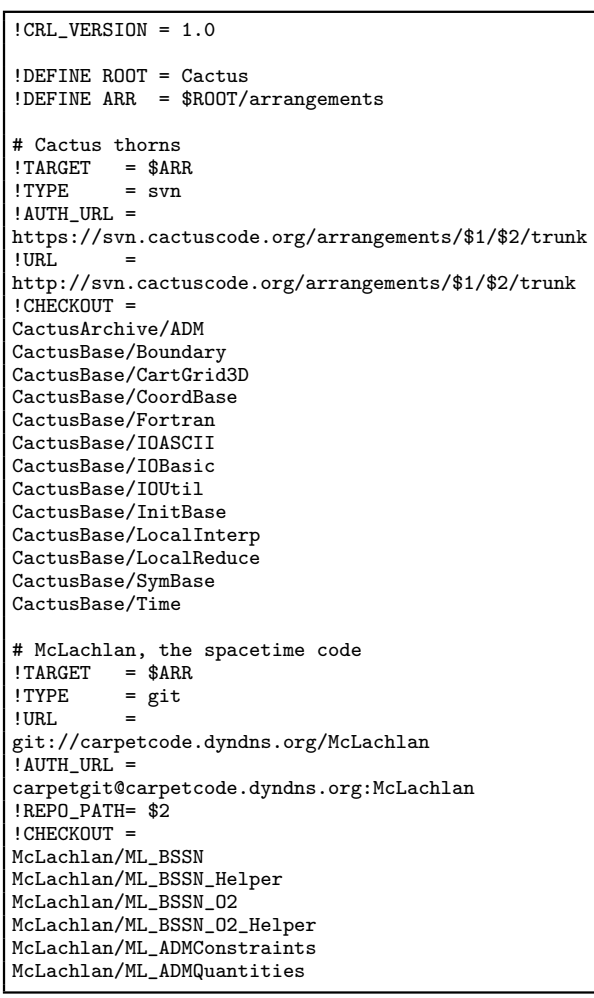

Figure 4: Part of the CRL component list for the Einstein Toolkit.

<sup>3</sup>The version of Subversion on Frost was updated to a working version just before submission of this paper.

<span id="page-6-1"></span>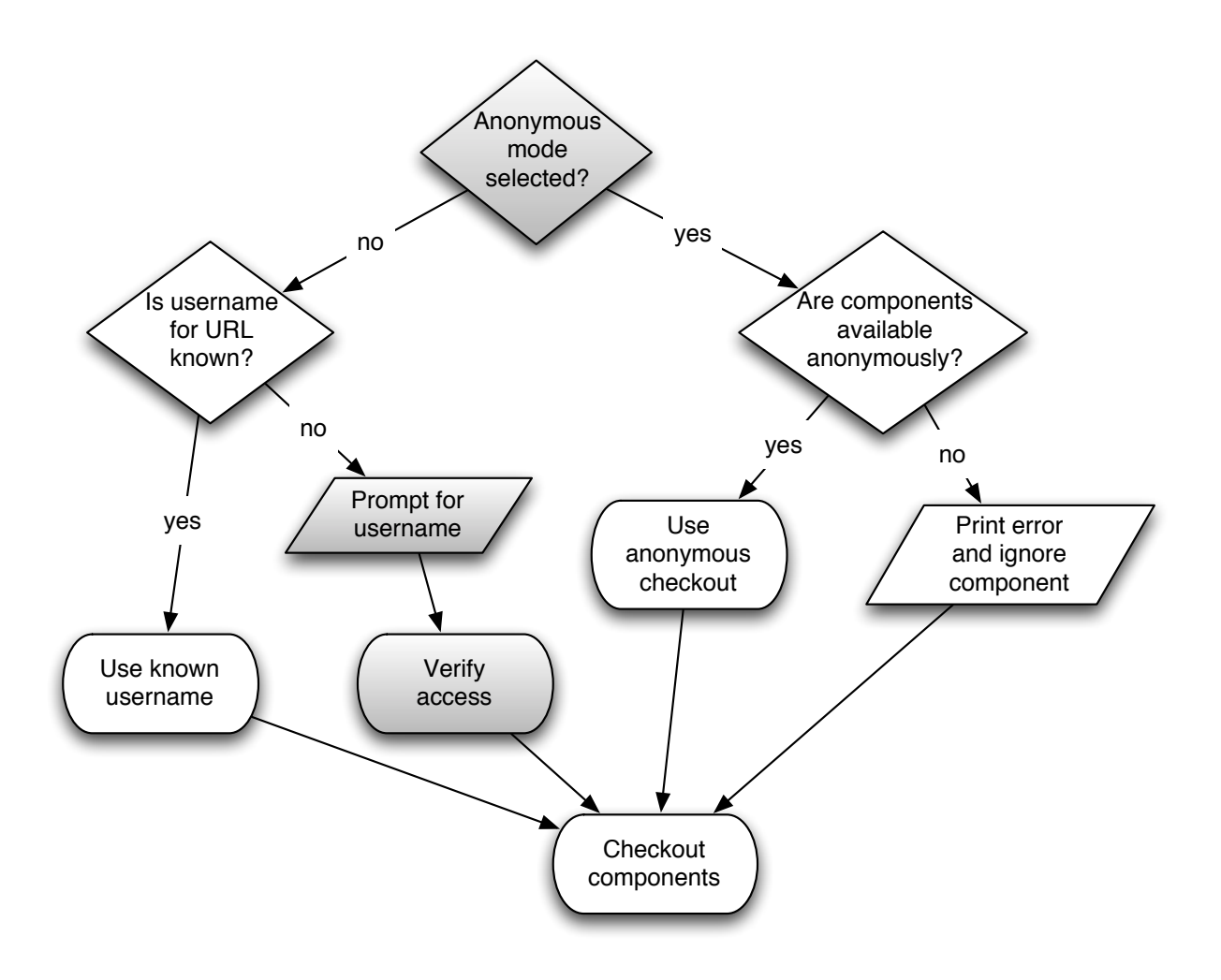

Figure 3: Process for authentication implemented in the GetComponents tool. Authentication is defined on component blocks. Shaded areas indicate user interaction.

ing challenge for scientific simulations. It is important that the code that produced published results can be easily reconstructed and rerun to reproduce or further analyze data. Currently, the Cactus Computational Toolkit contains a module, Formaline, which saves a copy of the complete simulation source code with the output data of a simulation. GetComponents could be extended to complement this by outputting a CRL file from a checkout that includes the information needed to recreate that checkout (depending on the particular system, this could for example be a version number or date associated with each component block or component).

One issue that the CRL language and GetComponents do not address is how to construct a CRL file to solve a particular scientific problem. A future step will be to develop and implement a description language that describes the capability of components in such a way that users can query for components with a particular functionality. Further, the language should also be capable of describing dependencies between components.

One possibility for identifying dependencies between components would be the use of an !INCLUDE directive, which would function similarly to the equivalent C directive. This extra directive would allow users to create an individual component list for each project, and use !INCLUDE to create a more logical structure for the framework, as opposed to listing every component in one large file or forcing users to always specify multiple files.

## <span id="page-6-0"></span>9. CONCLUSIONS

This paper presented a language (CRL) that fully describes distribution mechanisms for software components for scientific codes. The GetComponents tool that implements the CRL supports multiple source code versioning systems and other access methods, has the ability to checkout and update components and allows users to distribute and share component lists.

The open source GetComponents tool should be of interest to collaborative teams of researchers with complex code bases using the NSF TeraGrid and other resources. GetComponents is now in production use with the Cactus Framework and the Einstein Toolkit.

<span id="page-7-10"></span>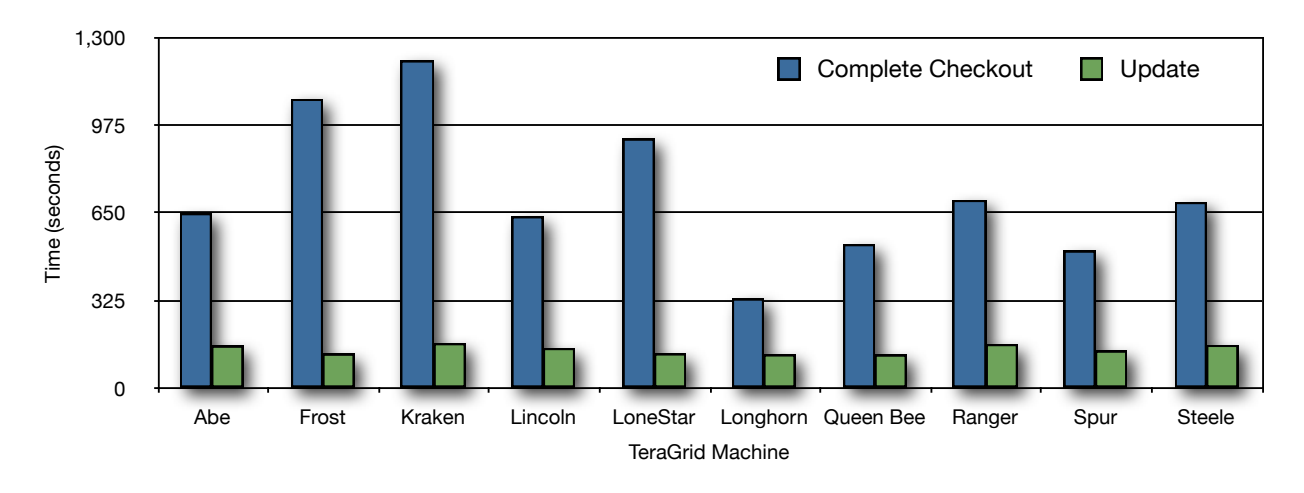

Figure 5: Time taken for a complete checkout, and update, of the Einstein Toolkit with the GetComponents tool on different resources of the NSF TeraGrid.

## 10. DISTRIBUTION

GetComponents is released under an open source license and is freely downloadable from [http://www.eseidel.org/projects/getcomponents/.](http://www.eseidel.org/projects/getcomponents/)

# Acknowledgments

This work was supported by NSF #0904015 (CIGR) [\[13\]](#page-7-11), NSF #0725070 (Blue Waters), and NSF #0721915 (Alpaca) [\[11,](#page-7-12) [8\]](#page-7-13). We used TeraGrid resources at LONI, NCAR, NCSA, Purdue, and TACC under allocation TG-MCA02N014. The CRL and GetComponents implementation build on GetCactus which was originally developed by Gabrielle Allen and Tom Goodale. We gratefully acknowledge suggestions provided by our colleagues in the Cactus and Einstein Toolkit projects, in particular Roland Haas for contributing darcs support to GetComponents. We thank Edward Seidel for providing comments on the paper.

## 11. REFERENCES

- <span id="page-7-2"></span>[1] The Simulation Factory, URL [http://www.cct.lsu.edu/˜eschnett/SimFactory/.](http://www.cct.lsu.edu/~eschnett/SimFactory/)
- <span id="page-7-3"></span>[2] GetCactus language and implementaton for thorn assembly, URL [http://cactuscode.org/](http://cactuscode.org/documentation/tutorials/managementHowTo.txt)
- <span id="page-7-4"></span>[documentation/tutorials/managementHowTo.txt.](http://cactuscode.org/documentation/tutorials/managementHowTo.txt) [3] Software assembly with the NMI Build and Test
- <span id="page-7-5"></span>Lab, URL [https://nmi.cs.wisc.edu/node/1797.](https://nmi.cs.wisc.edu/node/1797) [4] BuildBot web site, URL [http://buildbot.net/trac.](http://buildbot.net/trac)
- <span id="page-7-7"></span>[5] FUSE: Filesystem in Userspace, URL [http://fuse.sourceforce.net.](http://fuse.sourceforce.net)
- <span id="page-7-8"></span>[6] Bison - GNU parser generator, URL [http://www.gnu.org/software/bison.](http://www.gnu.org/software/bison)
- <span id="page-7-9"></span>[7] The Einstein Toolkit, URL [http://www.einsteintoolkit.org.](http://www.einsteintoolkit.org)
- <span id="page-7-13"></span>[8] Alpaca: Cactus tools for Application-Level Profiling and Correctness Analysis, URL [http://www.cct.lsu.edu/˜eschnett/Alpaca/.](http://www.cct.lsu.edu/~eschnett/Alpaca/)
- <span id="page-7-6"></span>[9] S. B. R. Brandt, UBIQIS (UBIQuitous InStall), Proceedings of the 15th ACM Mardi Gras conference: From lightweight mash-ups to lambda

grids: Understanding the spectrum of distributed computing requirements, applications, tools, infrastructures, interoperability, and the incremental adoption of key capabilities, ACM, 2008, p. 20.

- <span id="page-7-1"></span>[10] T. Goodale, G. Allen, G. Lanfermann, J. Massó, T. Radke, E. Seidel, and J. Shalf, The Cactus framework and toolkit: Design and applications, Vector and Parallel Processing – VECPAR'2002, 5th International Conference, Lecture Notes in Computer Science (Berlin), Springer, 2003.
- <span id="page-7-12"></span>[11] Erik Schnetter, Gabrielle Allen, Tom Goodale, and Mayank Tyagi, Alpaca: Cactus tools for application level performance and correctness analysis, Tech. Report CCT-TR-2008-2, Louisiana State University, 2008, URL [http:](http://www.cct.lsu.edu/CCT-TR/CCT-TR-2008-2) [//www.cct.lsu.edu/CCT-TR/CCT-TR-2008-2.](http://www.cct.lsu.edu/CCT-TR/CCT-TR-2008-2)
- <span id="page-7-0"></span>[12] Cactus Computational Toolkit, URL [http://www.cactuscode.org.](http://www.cactuscode.org)
- <span id="page-7-11"></span>[13] XiRel: Cyberinfrastructure for Numerical Relativity, URL [http://www.cct.lsu.edu/xirel/.](http://www.cct.lsu.edu/xirel/)